## Erklärung an Eides statt

In Kenntnis der strafrechtlichen Folgen einer vorsätzlichen, oder fahrlässigen falschen Versicherung an Eides Statt, erkläre ich Franz Mang geboren am 28.04.55 Nachfolgendes an Eides Statt. Ich habe seit 3 7 a freefolgende Beschwerden:

Luke Hand schloftbem Radfohren ein. Jetst auch bei Langeren Antofohron

Am\_Z 2022 habe ich das MAGNESIUM- MED-MODUL und das TESLA- MED-MODUL gesehen, las mir die Beschreibung, die Indikationen, die wissenschaftlichen Studien und AGB der MOBILHMED AG durch und wendete alles vorschriftsmäßig an.

Nach der Anwendung stellte ich fest, dass diese Beschwerden erheblich gelindert/ beseitigt waren

Ich gestatte hiermit der MOBILLMED AG ausdrücklich und freiwillig, meine positiven Erfahrungen mit der Anwendung des MAGNESIUM- MEDHMODUL und des TESLA-MED**:** MODUL anonym zu publizieren, um anderen Betroffenen mit gleichen Beschwerden helfen zu können. Eine schriftliche Einwilligung gemäß Datenschutz Grundverordnung DsGVO ist dieser Erklärung angefügt.

Bad Kissingen den 7.70 2022

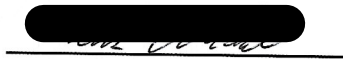

Rechtsgültige Unterschrift

## Schriftliche Einwilligung gemäß Datenschutz Grundverordnung DSGVO als Anlage zur obigen Erklärung an Eides Statt.

Die in der Erklärung an Eides Statt angegebenen personenbezogenen Daten, insbesondere Name, Anschrift, Telefonnummer, Mailadresse, die allein zum Zwecke der Bekanntmachung der Anwendungsmöglichkeiten des MAGNESIUM-MEDEMODUL und des TESLA-MED**R**MODUL dienen, werden auf Grundlage einer privatrechtlicher Vereinbarungen zwischen dem Unterzeichner dieser Einwilligung und der MOBIL<sup>T</sup>MED AG erhoben. Diese Daten müssen bei ihrer Veröffentlichung unlesbar sein, dürfen jedoch mit dem Hinweis auf die Hotline der MOBIL<sup>T</sup>MED AG versehen werden. Die MOBILTMED AG darf, an Nutzer dieser Hotline, meine personenbezogenen Daten weitergeben, damit dieser Nutzer sich direkt mit mir in Verbindung setzen kann. Ich entscheide dann in jedem Fall selbst, ob ich ihm freiwillig weitere Auskünfte über mich geben möchte.

Meine Rechte sind: Auskunft, Berichtigung, Löschung und Sperrung, Widerspruchsrecht

Ich bin gemäß § 34 BDSG jederzeit berechtigt, gegenüber der MOBIL: MED AG um umfangreiche Auskunftserteilung zu den zu meiner Person gespeicherten und veröffentlichten Daten zu verlangen. Gemäß § 35 BDSG kann ich jederzeit gegenüber der MOBILEMED AG die Berichtigung, Löschung u. Sperrung einzelner personenbezogener Daten verlangen. Ich kann darüber hinaus jederzeit ohne Angabe von Gründen von meinem Widerspruchsrecht Gebrauch machen und die erteilte Einwilligungserklärung mit Wirkung für die Zukunft abändern oder gänzlich widerrufen. Ich kann den Widerruf entweder postalisch, oder per E-Mail an den Vertragspartner übermitteln. Es entstehen mir dabei keine anderen Kosten als die Portokosten bzw. die Übermittlungskosten nach den bestehenden Basistarifen.

Bad Kissingen, 1. 10 .2022 Ort, Datum

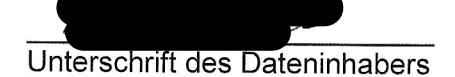